# **Natural System Error Messages 6501-6550**

#### **NAT6501: Database :1: is not active or accessible.**

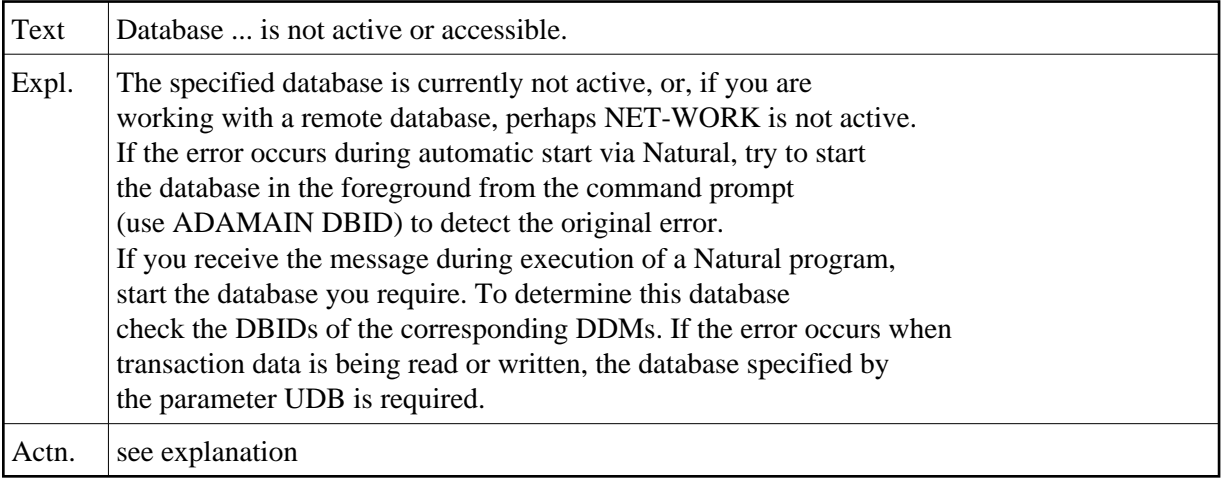

#### **NAT6502: The database call is too big to fit into the communication area.**

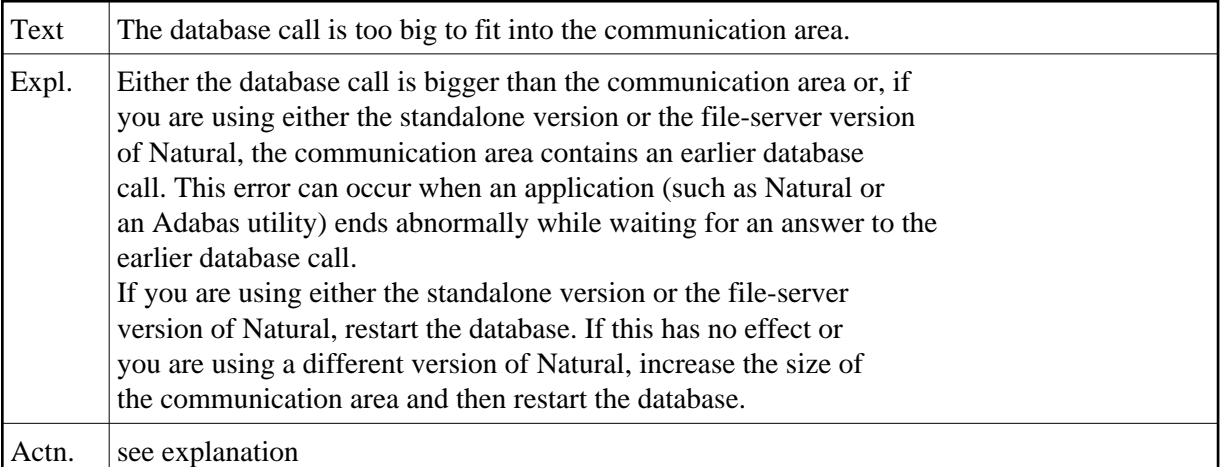

#### **NAT6504: The database has failed to answer a call within the time allowed.**

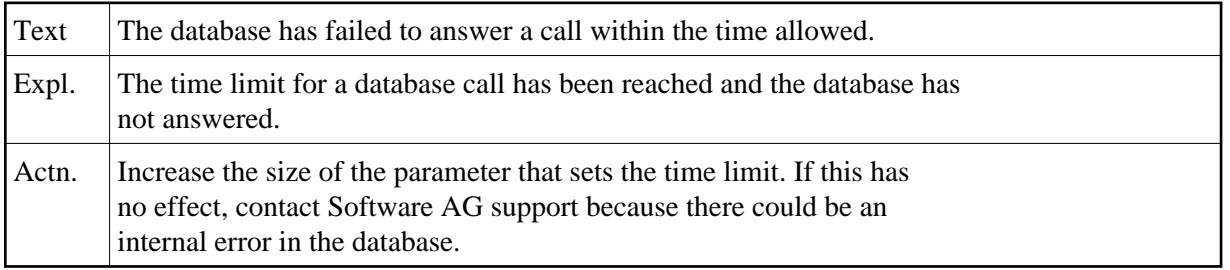

## **NAT6506: There is no connection to the local routing table.**

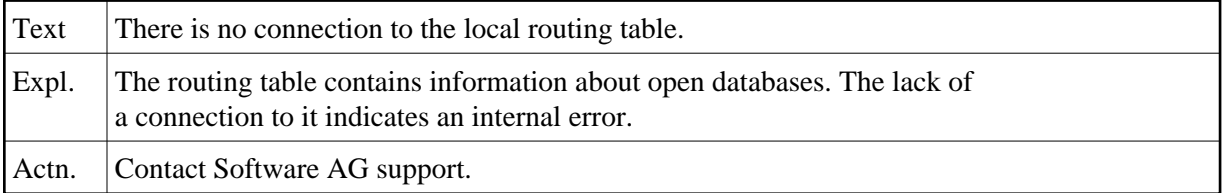

#### **NAT6507: The application has already accessed max. number of databases.**

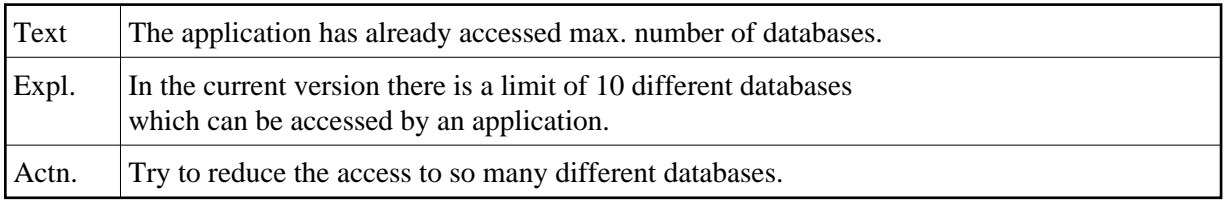

#### **NAT6508: More databases available than can be returned by apcm̲ dbstate.**

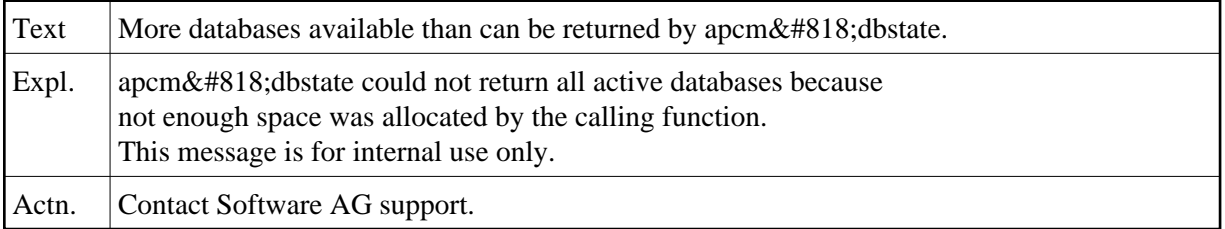

#### **NAT6509: Database is already active.**

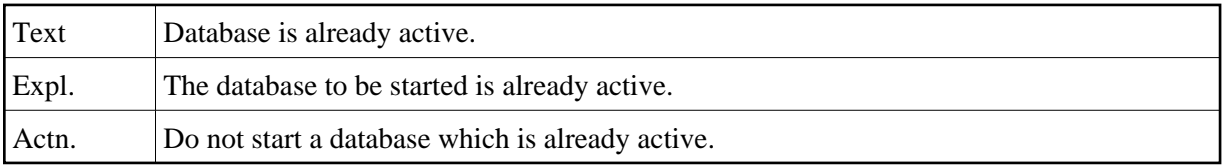

#### **NAT6510: Database number invalid.**

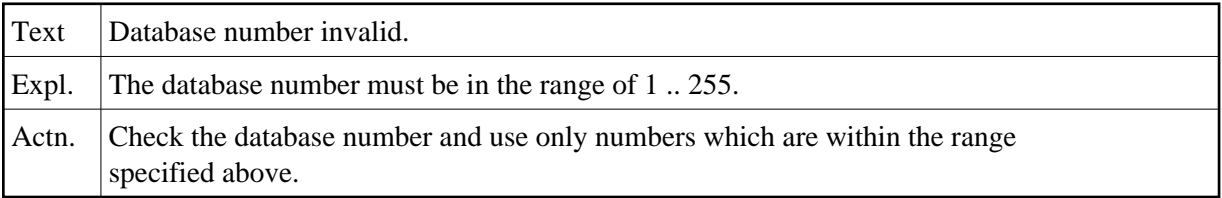

#### **NAT6511: Internal error :1: in interface to database server.**

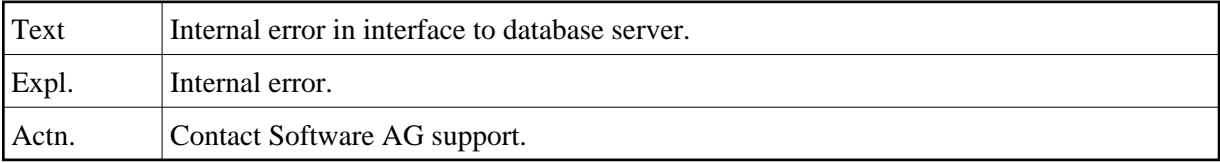

#### **NAT6512: Internal error :1: in interface to TP monitor**

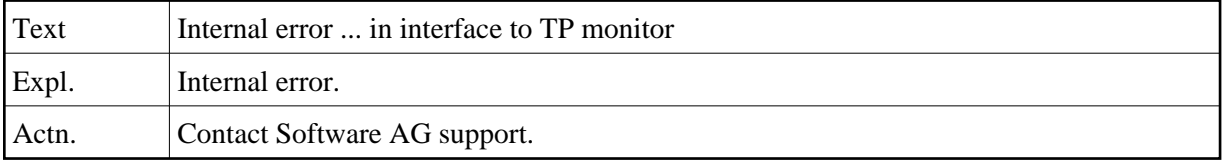

#### **NAT6513: The TX interface is not available.**

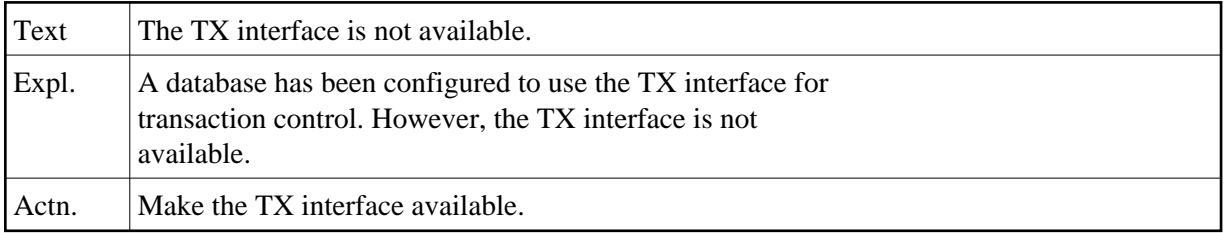

#### **NAT6514: Error :1: from call to TX interface.**

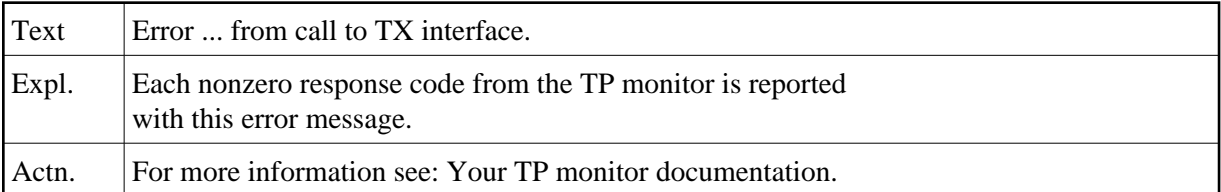

#### **NAT6515: ET data not available.**

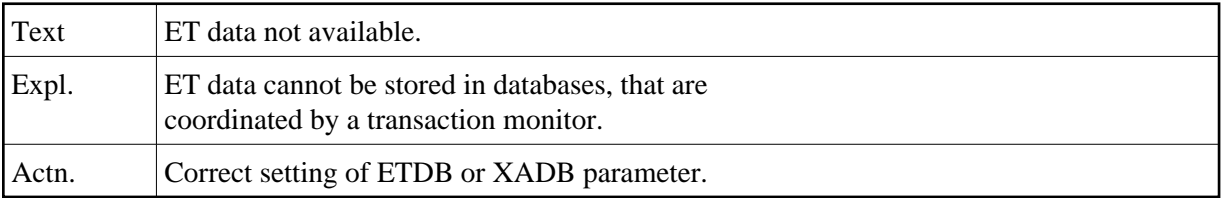

#### **NAT6520: No database found.**

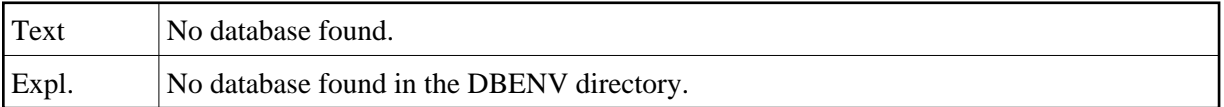

## **NAT6521: Semaphore already exists.**

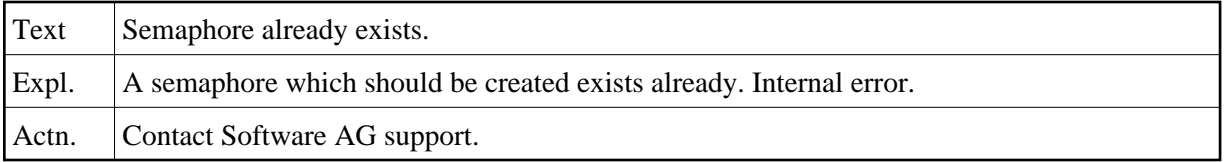

## **NAT6523: Mode of a semaphore is invalid.**

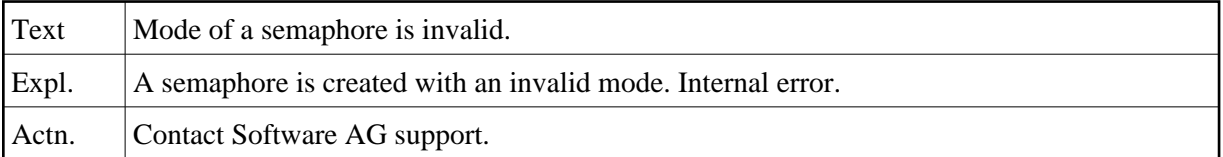

#### **NAT6524: There are too many semaphores open.**

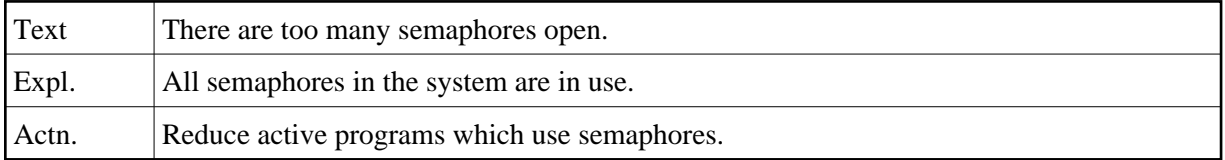

## **NAT6525: Semaphore not found.**

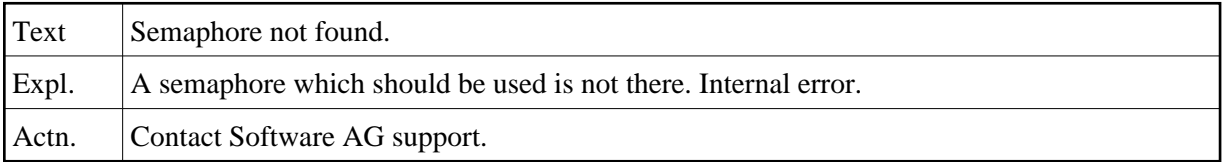

## **NAT6526: Error at semaphore setting.**

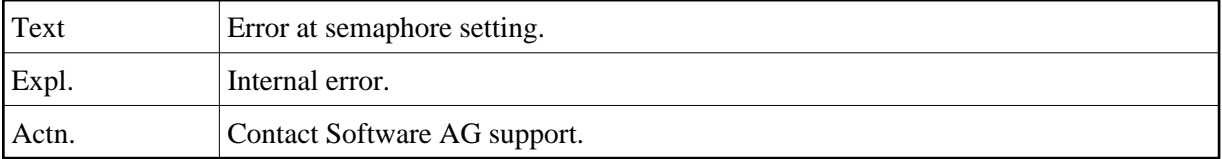

## **NAT6527: Invalid handle of semaphore.**

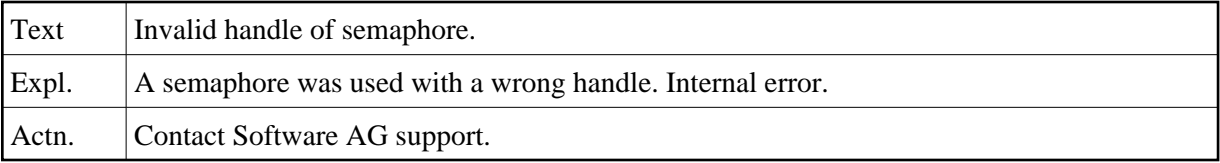

## **NAT6528: Private semaphore could not be shared.**

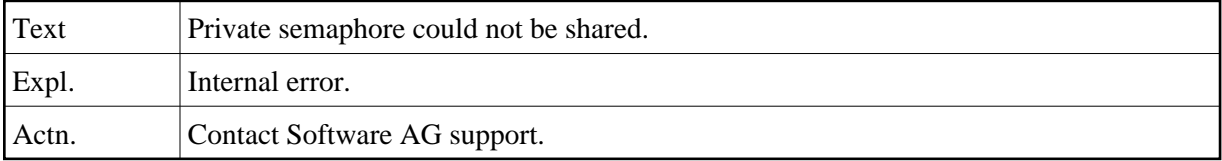

## **NAT6529: Too many semaphore requests.**

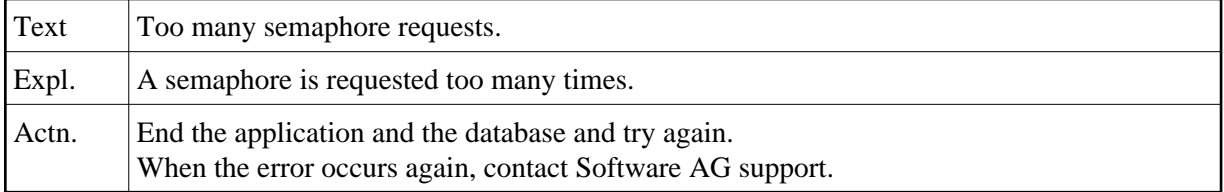

## **NAT6530: Semaphore timed out.**

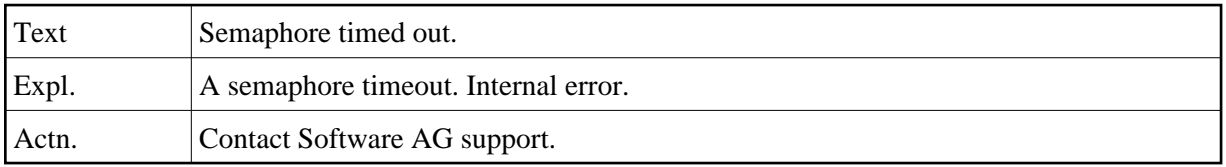

## **NAT6531: Semaphore owner died.**

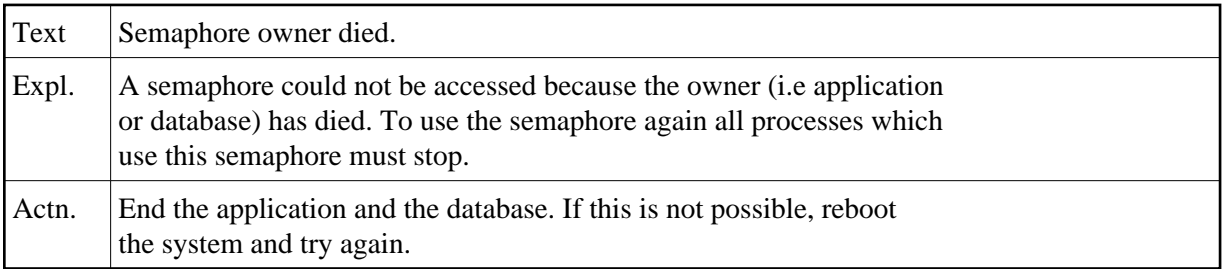

## **NAT6533: Internal semaphore error occurred.**

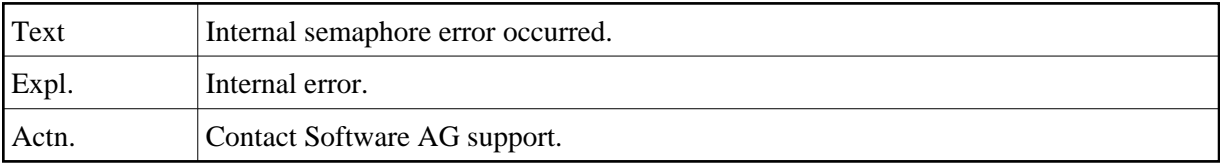

## **NAT6542: shared memory segment with the specified name does not exist.**

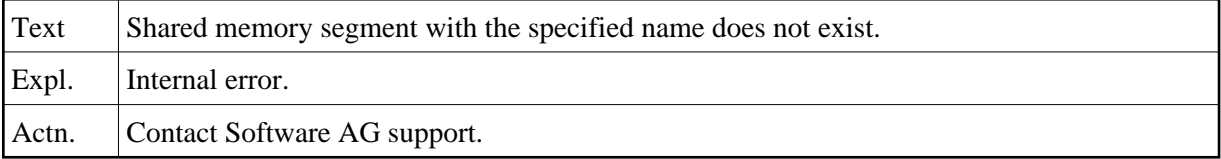

## **NAT6543: Invalid handle of shared memory.**

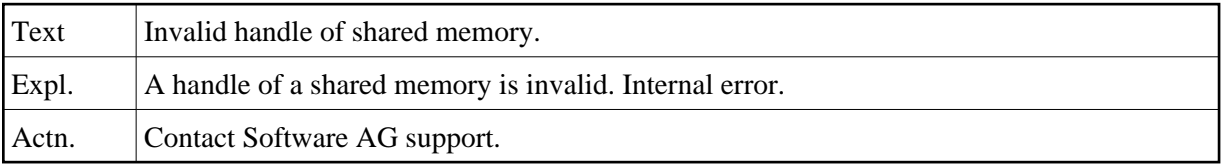

## **NAT6544: No more memory available.**

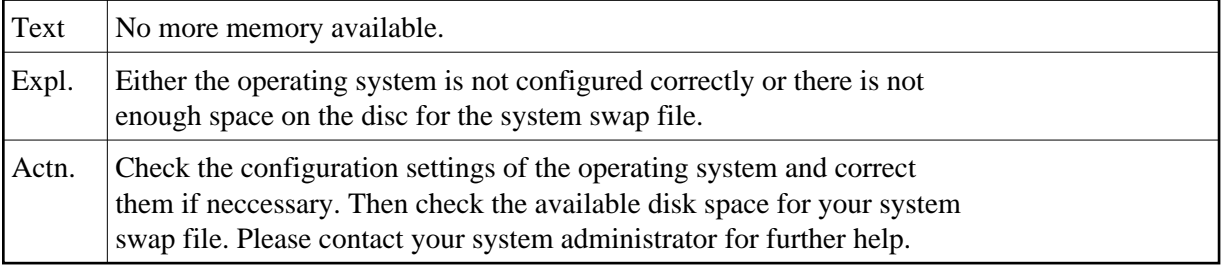

## **NAT6545: Access to shared memory denied.**

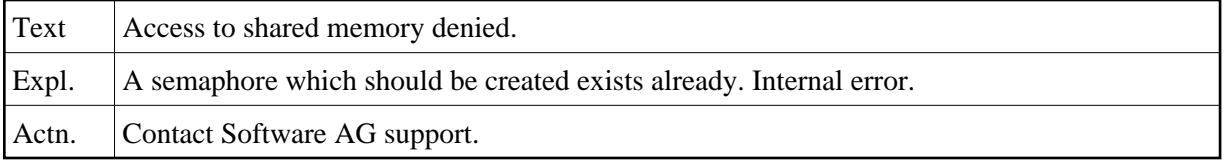

## **NAT6547: Shared memory already exists.**

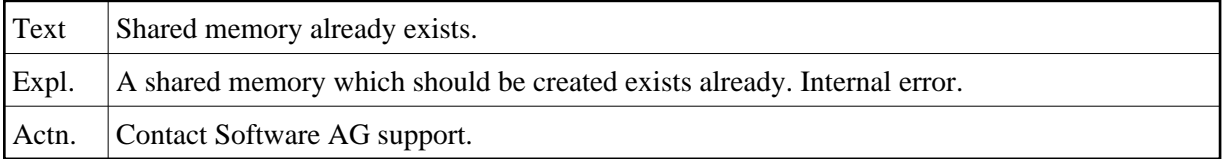

## **NAT6549: There are too many shared segments open.**

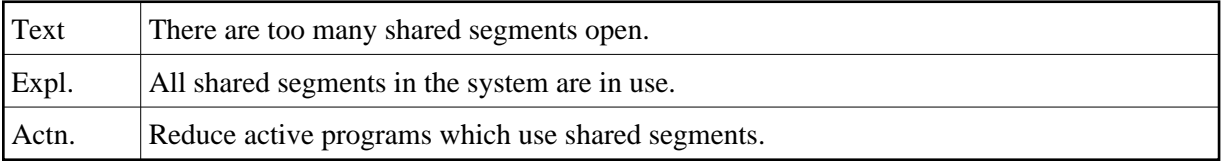

## **NAT6550: Disc full.**

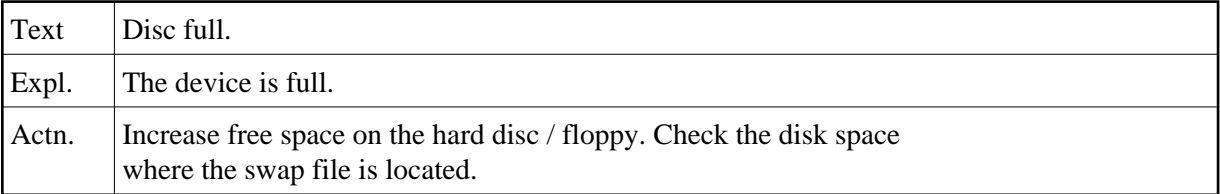